# **AutoCAD Crack Torrent (Codigo de activacion) Descargar [32|64bit]**

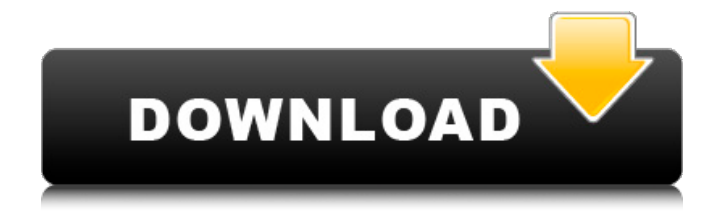

#### **AutoCAD Crack+ Clave de producto completa Gratis PC/Windows**

AutoCAD es una aplicación de software "2D", lo que significa que no tiene capacidades 3D o 4D. Se utiliza para producir planos y dibujos detallados para modelos 3D, como los modelos arquitectónicos que se utilizan para diseñar y planificar edificios. A menudo se critica a AutoCAD por su interfaz de usuario demasiado compleja. Autodesk abandonó la versión anterior de la interfaz a principios de 2010 y la reemplazó con una versión completamente nueva, llamada AutoCAD 2013. AutoCAD 2018 es la última versión de AutoCAD, que se lanzó en agosto de 2017. Puede obtener más información sobre los detalles técnicos de esta versión en el tutorial "Novedades de AutoCAD 2018". En los primeros días, AutoCAD podía instalarse solo en unas pocas plataformas. Sin embargo, la última versión de la aplicación está instalada en las siguientes plataformas: Sistemas operativos Windows, Mac OS X y Linux Máquinas virtuales que se ejecutan en los sistemas operativos Windows, Mac OS X y Linux. Cómo instalar AutoCAD en Linux Este tutorial es para instalar AutoCAD en Linux, aunque también es posible instalar AutoCAD en Windows o Mac OS X. Se requieren los siguientes pasos para instalar AutoCAD en Linux: 1. Obtenga e instale el archivo de datos CAD. Para instalar AutoCAD en Linux, debe descargar el archivo de datos CAD del centro de descargas de Autodesk. El archivo se proporciona en formato.dwg, que es el formato de archivo de intercambio de datos de AutoCAD. Debe usar su propia cuenta de Autodesk o la cuenta de la persona que creó los datos CAD. Deberá tener la última versión de AutoCAD. Si está utilizando la versión más reciente, puede descargarla desde el centro de descargas de Autodesk. Antes de descargar e instalar el archivo de datos CAD, debe verificar el sistema operativo que está utilizando. Si está utilizando Windows, macOS o Linux, debe asegurarse de tener un software de lectura de archivos.dwg. Por ejemplo, puede descargar el programa llamado CAD Data Viewer para Windows. Descargar visor de datos CAD 2. Descargue e instale el archivo.dwg. Debe descargar el archivo que desea instalar en su computadora Linux desde el centro de descargas de Autodesk. El archivo se suministra en formato.dwg. El.dwg

### **AutoCAD Crack+ Clave de producto llena Gratis [Mac/Win]**

Las compilaciones incluyen: Animador de Autodesk Inventor de Autodesk autodesk revit Autodesk AutoCAD Map 3D (modelo de información de construcción) Autodesk Civil 3D HSM de Autodesk Autodesk Multimedia Fusion (anteriormente Reflection Lead) Autodesk Plaso 3D Autodesk Quirón autodesk vela Autodesk Rehacer Diseño de medios de Autodesk autodesk avia Ver también Comparativa de editores CAD para CAE Referencias enlaces externos Página web oficial autocad Categoría:AutoCADThe Motley Fool Canada » Inversiones » ¿Por qué los comerciantes de acciones más grandes de Canadá esperan un crecimiento masivo en el comercio en línea? La era digital ha cambiado fundamentalmente la naturaleza de la inversión. Ya no es necesario mantener un inventario físico de valores. La mayoría de las clases de activos se pueden rastrear en los sitios web de las empresas de inversión y las grandes casas de bolsa en línea. En los últimos años, las plataformas de corretaje en línea se han vuelto cada vez más populares entre los inversores. Varias grandes firmas de corretaje canadienses se han movido hacia el espacio en línea, ya que ofrece bajas barreras de entrada y una compensación financiera atractiva. Para muchos inversores, el paso de las tiendas físicas a lo digital es fácil. Sin embargo, a medida que los mercados de valores canadienses han evolucionado, también lo han hecho los métodos para negociarlos. Los corredores físicos como la institución CUSP con sede en Quebec, que tiene oficinas en Montreal, Vancouver y Toronto, siguen siendo populares para negociar acciones individuales. Investigaré si la misma tendencia es visible en los mercados de valores. Compararé su desempeño con los resultados de otras bolsas de valores, que han atraído una mayor parte del volumen en los últimos años. Esa comparación nos dará una mejor comprensión del potencial a largo plazo del modelo de corretaje en línea. Las ventajas de un corretaje en línea El modelo de corretaje en línea funciona según varios principios. Así es como funciona: Los inversores pueden comprar y vender valores sin transferirlos físicamente. Los inversores pueden hacer uso de varios tipos de productos financieros, como préstamos de margen y opciones de venta. Los inversores pueden aprovechar el acceso a la investigación de inversiones. Estos beneficios son importantes para algunos inversores, pero no deben considerarse una necesidad absoluta. Una firma de corretaje de ladrillo y mortero ofrece estos mismos beneficios en un espacio físico. También proporciona a los inversionistas el beneficio adicional de cara a cara. 27c346ba05

#### **AutoCAD**

# Paso 2 Haga doble clic en Autocad for Dummies Lite desde el menú Inicio. Se le pedirá que ingrese un número de serie o clave. Ingrese el número de serie que se generó cuando compró el programa.

#### **?Que hay de nuevo en AutoCAD?**

Los cambios son visibles en todas las capas disponibles y la ventana gráfica se actualiza automáticamente para que no tenga que meterse con las ventanas gráficas o las capas. En el modo simple, los cambios son visibles en el área de dibujo activa y en la nueva área que muestra cualquier cambio que envíe. Conexiones de uso: Las líneas que conectan dos objetos ahora se muestran con una pestaña Conexiones que muestra su tipo, longitud y estado. La nueva herramienta proporciona una manera conveniente de conectar objetos rápidamente. Mejoras en las herramientas de dibujo: Dibujar en la pestaña Diseño se ha rediseñado para admitir más mejoras de diseño: La herramienta Pluma ahora es más adecuada para dibujar con un lápiz óptico. La herramienta Pluma ahora incluye una herramienta Flecha que dibuja una ruta curva desde un punto de ancla. La herramienta Borrador ahora borra tipos de objetos que no son apropiados para borrar (por ejemplo, curvas). En el cuadro de diálogo Capas, el botón Propiedades de objeto, Ver e imprimir abre el cuadro de diálogo Propiedades de capa para ajustar rápidamente las propiedades relacionadas con una capa. El panel Configuración de papel en la pestaña Dibujo le permite elegir entre una variedad de tipos de papel (por ejemplo, láser, foto, etc.). El comando Trazar en el menú Externo ahora admite puntos de trazado. El menú Editar ahora tiene un elemento Deshacer, Capas y Herramientas. Compatibilidad con la impresión a una y dos caras. Los comandos Color de área, Color de capa y Color de línea ahora están disponibles en la barra de opciones. La ventana Historial de objetos ahora es más sensible al contexto y le permite alternar rápidamente entre su último objeto y el objeto que se está editando. El cuadro Seleccionar del cuadro de diálogo Opciones avanzadas de dibujo ahora es más adecuado para seleccionar objetos. La pestaña Opciones de importación del cuadro de diálogo Configuración de dibujo le permite controlar si se importan las propiedades del objeto. El menú Fuente ahora tiene un submenú Selección de objetos. La barra de herramientas de acceso rápido ahora incluye los siguientes comandos: mover, rotar, escalar, reflejar, voltear, voltear y rotar y fusionar. La pestaña Herramientas de dibujo en la cinta de opciones ahora incluye los siguientes comandos: pintura de seguimiento, administrador de estilos, estilizar, alinear, crear líneas personalizadas, crear formas personalizadas, convertir a estándares de AutoCAD y mostrar/ocultar controles. El nuevo comando Color de área le permite seleccionar una gama de colores en el área de dibujo activa. La barra de herramientas Acotación ahora incluye un comando Seleccionar objetos seleccionados. los

## **Requisitos del sistema:**

Ventanas: Mac OS: Linux: Mínimo: SO:64 bitsWindows:64 bitsMac OS:64 bitsLinux:64 bits Mínimo: SO:64 bits Recomendado: Sistema operativo:64 bitsWindows:64 bitsMac OS:64 bitsLinux:64 bits GPU: Requerido: NVIDIA GeForce GTX 660/AMD Radeon R9 270/Intel HD Graphics 4000 con aceleración de hardware 3D Recomendado: NVIDIA GeForce GTX 680/AMD Radeon R9 280/Intel

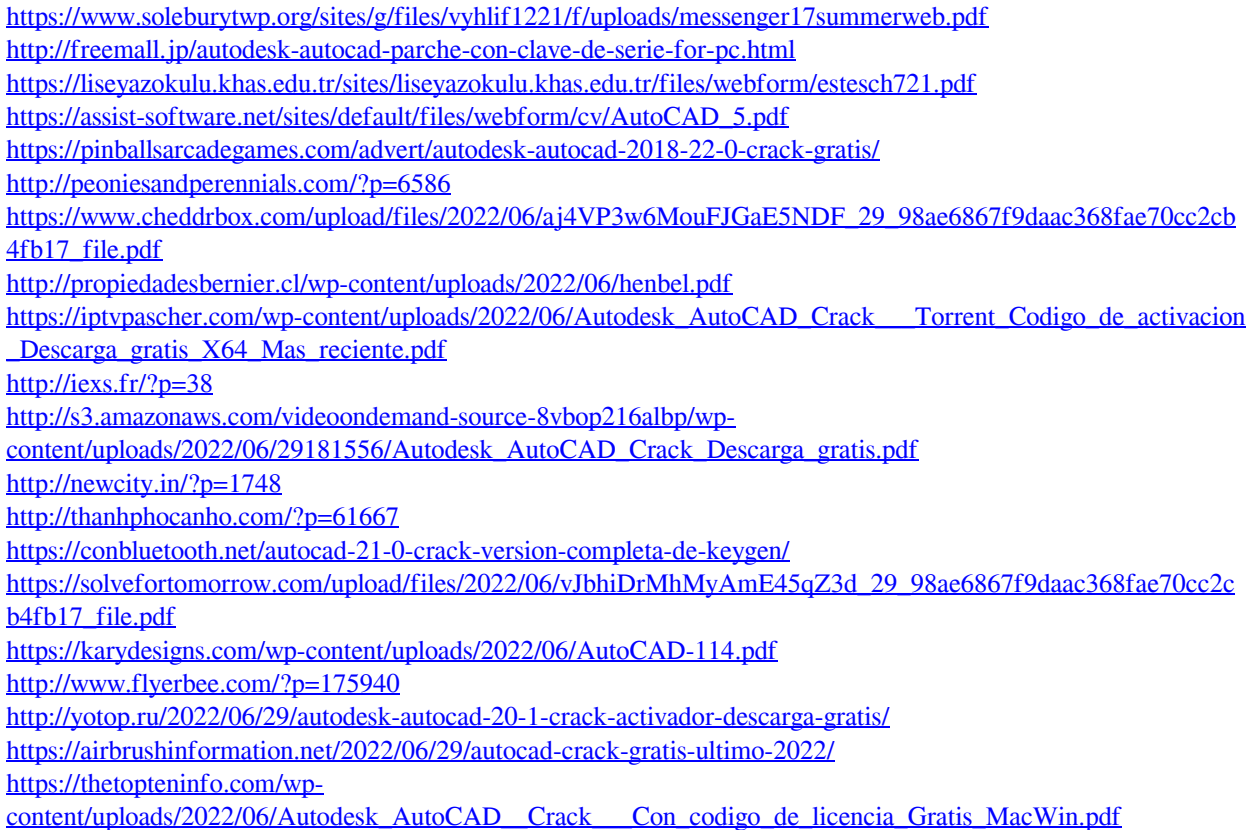